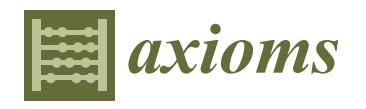

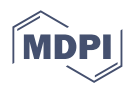

# *Article* **The Influence Factor Analysis of Symmetrical Half-Bridge Power Converter through Regression, Rough Set and GM(1,N) Model**

**Shih-Kuen Changchien and Kun-Li Wen \***

Department of Electrical Engineering, Chienkuo Technology University, Changhua 500, Taiwan; ccsk@ctu.edu.tw **\*** Correspondence: klw@ctu.edu.tw

**Abstract:** Analysis of power converter performance has tended to be engineering-oriented, focusing mainly on voltage stability, output power and efficiency improvement. However, there has been little discussion about the weight relations between these factors. In view of the previous inadequacy, this study employs regression, rough set and GM(1,N) to analyze the relations among the factors that affect the converter, with a symmetrical half-bridge power converter serving as an example. The four related affecting factors, including the current conversion ratio, voltage conversion ratio, power conversion ratio and output efficiency, are firstly analyzed and calculated. The respective relative relations between output efficiency and the other three factors are obtained. This research can be referred to by engineers in their design of symmetrical half-bridge power converters.

**Keywords:** power converter; weighting; regression; rough set; GM(1,N); symmetrical half-bridge; relative relationship

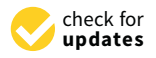

**Citation:** Changchien, S.-K.; Wen, K.-L. The Influence Factor Analysis of Symmetrical Half-Bridge Power Converter through Regression, Rough Set and GM(1,N) Model. *Axioms* **2022**, *11*, 18. [https://doi.org/](https://doi.org/10.3390/axioms11010018) [10.3390/axioms11010018](https://doi.org/10.3390/axioms11010018)

Academic Editors: Oscar Castillo and Valery Y. Glizer

Received: 21 October 2021 Accepted: 31 December 2021 Published: 2 January 2022

**Publisher's Note:** MDPI stays neutral with regard to jurisdictional claims in published maps and institutional affiliations.

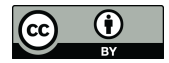

**Copyright:** © 2022 by the authors. Licensee MDPI, Basel, Switzerland. This article is an open access article distributed under the terms and conditions of the Creative Commons Attribution (CC BY) license [\(https://](https://creativecommons.org/licenses/by/4.0/) [creativecommons.org/licenses/by/](https://creativecommons.org/licenses/by/4.0/)  $4.0/$ ).

## **1. Introduction**

Currently, two different models of power supply are available in the market, including linear power supply and switching power supply. Despite its simple circuit structure, high stability, small ripple, fast transient response, low electromagnetic interference and high reliability, linear power supply is associated with low efficiency and large size. A switching power supply is designed to compensate for the shortcomings of the linear power supply. Therefore, with technological advancements, the linear power supply has been gradually replaced by the switching power supply, which is widely used in 3C products. Despite switching power supply being credited with high conversion efficiency, light weight and a wide-range DC input, its circuit structure features a complex circuit and large electromagnetic interference. This study focuses on this phenomenon [\[1,](#page-9-0)[2\]](#page-9-1).

In this study, the symmetrical half-bridge power converter serves as a switching power supply. The symmetrical half-bridge power converter is different from push-pull singleended driving or interleaved driving, which requires a double input voltage. It is widely used in converters whose power supply voltage is higher than the safety standard voltage value of the transistor.

Research on power converters has focused mainly on circuit design and practical development, including high-power two-way bridge power supplies [\[3\]](#page-9-2). A high-voltage switching resonant converter has been used to reduce switching loss in the system [\[4](#page-9-3)[–6\]](#page-9-4). High-efficiency converters [\[7–](#page-9-5)[11\]](#page-9-6) and a reluctance motor drive system for the two-way voltage double front-end converter have been developed [\[12\]](#page-9-7). In battery charging applications [\[13–](#page-9-8)[16\]](#page-9-9), topology and design optimization were achieved in an optimized multiport DC/DC converter for transportation [\[17](#page-9-10)[–19\]](#page-9-11) and a PWM in a DC/DC converter [\[20,](#page-9-12)[21\]](#page-9-13). Existing studies in the literature also include a passive RF-DC converter for energy harvesting at ultra-low input power at 868 MHz [\[22\]](#page-9-14); using extended Kalman filter observer technology to solve the fault problem in a DC/DC converter [\[23\]](#page-9-15), as well as using a DC/DC

converter for e-mobility charging [\[24\]](#page-9-16). Related to this study, the symmetrical half-bridge is related to high-power half-bridge converters [\[25–](#page-10-0)[27\]](#page-10-1). However, little research deals with the integration of the three methods. This study, therefore, can be regarded as a pioneering study of converters [\[28\]](#page-10-2).

The second section introduces the mathematics model employed, which includes regression analysis, the rough set method and the GM(1,N) model of grey system theory. Section [3](#page-4-0) provides a field example of a symmetrical half-bridge power converter. Section [4](#page-5-0) describes the complete calculation steps for the symmetrical half-bridge power converter. The final section draws conclusions from the results and puts forward suggestions for future research.

## **2. The Mathematical Model of Soft Computing**

This section mainly describes the computing processes of regression analysis, rough set and grey GM(1,N) model. The procedure is described below.

#### *2.1. Regression Analysis*

Regression analysis is a method of statistically analyzing data. Its main purpose is to understand the relations between two or more variables and the direction and intensity of the correlation. It aims to establish a mathematical model to observe specific variables and predict the variables of interest. There are four steps in the calculation process [\[29](#page-10-3)[,30\]](#page-10-4).

1. List the equation

$$
y_i(k) = \sum_{j=1}^{N} a_j x_j(k) \ i = 1, 2, 3, \cdots, m, k = 1, 2, 3, \cdots, n \tag{1}
$$

2. Expand Equation (1) to obtain

$$
y_1(1) = a_1x_1(1) + a_2x_2(1) + \cdots + a_Nx_N(1)
$$
  
\n
$$
y_2(2) = a_1x_1(2) + a_2x_2(2) + \cdots + a_Nx_N(2)
$$
  
\n
$$
y_3(3) = a_1x_1(3) + a_2x_2(3) + \cdots + a_Nx_N(3)
$$
  
\n(2)

$$
y_m(n) = a_1x_1(n) + a_2x_2(n) + \cdots + a_Nx_N(n)
$$

3. Transfer Equation (2) into matrix form

$$
\begin{bmatrix} y_1(1) \\ y_2(2) \\ \vdots \\ y_m(n) \end{bmatrix} = \begin{bmatrix} x_1(1) & x_2(1) & \cdots & x_N(1) \\ x_1(2) & x_2(2) & \cdots & x_N(2) \\ \vdots & \vdots & \ddots & \vdots \\ x_1(n) & x_2(n) & \cdots & x_N(n) \end{bmatrix} \begin{bmatrix} a_1 \\ a_2 \\ a_3 \\ \vdots \\ a_N \end{bmatrix}
$$
 (3)

4. Use  $A = (X^T X)^{-1} X^T Y$  to find the value of  $a_N$ , where

$$
Y = \begin{bmatrix} y_1(1) \\ y_2(2) \\ \vdots \\ y_m(n) \end{bmatrix}, X = \begin{bmatrix} x_1(1) & x_2(1) & \cdots & x_N(1) \\ x_1(2) & x_2(2) & \cdots & x_N(2) \\ \vdots & \vdots & \ddots & \vdots \\ x_1(n) & x_2(n) & \cdots & x_N(n) \end{bmatrix}, A = \begin{bmatrix} a_1 \\ a_2 \\ a_3 \\ \vdots \\ a_N \end{bmatrix}
$$

The value of  $a_N$  is the weighting of  $y_i$ .

#### *2.2. Rough Set Method*

Rough set is used for classification. For the affecting factors in the system, the weighting of each affecting factor to the output of the system can be obtained.

The analysis steps of rough set are as follows [\[31\]](#page-10-5):

1. Information system (IS)

 $IS = (U, X)$  (4)

where:

- i.  $U = \{x_1, x_2, \dots, x_n\}$  is called the universal set;
- ii.  $X = \{a_1, a_2, \dots, a_m\}$  is called the attribute set.

2. Information function

$$
f_a: U \times X \to V_a \tag{5}
$$

where:

- i.  $U \times X$  is called the domain of universal set;
- ii. *V<sup>a</sup>* is called the range.
	- 3. Discrete: based on Equation (6).

$$
t = \frac{V_{\text{max.}} - V_{\text{min.}}}{k} \tag{6}
$$

where:

- i. *V*max. is the maximum value of the continuous attribute;
- ii. *V*<sub>min.</sub> is the minimum value of the continuous attribute.

Through the discretization, one can obtain the attribute value

$$
\{[d_0, d_1], [d_1, d_2], \cdots, [d_{k-1}, d_k]\}\tag{7}
$$

where  $d_0 = V_{\text{min}}$ ,  $d_k = V_{\text{max}}$ ,  $d_{i-1} < d_i$ ,  $i = 1, 2, 3, \cdots$ , k, *i* is the representative value of discrete normalization, and *k* is called the grade of discreteness.

4. Lower approximation and upper approximation

The lower approximation means that the attribute factor is completely determined to belong to U (intersection), while the upper approximation means that the attribute factor may belong to U (union).

5. Indiscernibility: For any  $x_i$  and  $x_j$ , they are in the same category.

6. Positive, negative and boundary

$$
pos_R(X) = \underline{R}(X), neg_R(X) = U - \overline{R}(X), bn_R(A) = \underline{R}(A) - \overline{R}(A)
$$
\n(8)

7. Dependents: The dependence of decision attribute *D* on conditional attribute *C* is

$$
\gamma_c(D) = \frac{|pos_c(D)|}{U} \tag{9}
$$

where  $pos<sub>c</sub>(D)$  is the positive value of decision attribute *D*.

Under the conditional attribute *C*, the ratio of objects that can be completely classified into the whole number of objects in the set is calculated.

8. Significant: Indicates the importance of attributes in the decision-making system.

$$
\sigma_{(C,D)}(a) = \frac{\gamma_c(D) - \gamma_{c-\{a\}}(D)}{\gamma_c(D)}\tag{10}
$$

where *γc*(*D*) represents the degree of dependence between the decision attribute *D* and the condition attribute *C*, and calculates the importance of attribute a by using the change in value when a is removed from *C*.

*2.3. GM(1,N) Model*

As with rough set, the GM(1,N) model is used to find the weighting of each affecting factor to the output in the system. According to the definition of grey system theory, the grey differential equation of the model is [\[32\]](#page-10-6):

$$
\frac{d x^{(1)}}{d t} + a x_1^{(1)} = \sum_{i=2}^{N} b_i x_i^{(1)}(k)
$$
\n(11)

where:

- i. *a* and  $b_i$  are coefficients;
- ii.  $x_1^{(1)}$  $I_1^{(1)}(k)$  is a standard sequence;
- iii.  $x_i^{(1)}$  $i^{(1)}(k)$  are inspected sequences;

iv. 
$$
x^{(1)} = \left(\sum_{k=1}^{1} x^{(0)}(k), \sum_{k=1}^{2} x^{(0)}(k), \cdots, \sum_{k=1}^{n} x^{(0)}(k)\right).
$$

If in the sequence  $x_i^{(0)}$  $i^{(0)}(k)$ ,  $i = 1$ , 2, 3 · · · <sub>,</sub> N,  $x_1^{(0)}$  $1^{(0)}(k)$  is the main behavior of the system, and  $x_2^{(0)}$  $x_2^{(0)}(k)$  ,  $x_3^{(0)}$  $x_3^{(0)}(k)$  ,  $x_4^{(0)}$  $x_4^{(0)}(k)$  , . . . . . . . .  $x_N^{(0)}$  $N^{(0)}(k)$  are the factors that affect the main behavior, the analysis step is as follows:

1. Build up original sequence

$$
x_1^{(0)} = \left\{ x_1^{(0)}(1), x_1^{(0)}(2), \cdots, x_1^{(0)}(k) \right\}
$$
  
\n
$$
x_2^{(0)} = \left\{ x_2^{(0)}(1), x_2^{(0)}(2), \cdots, x_2^{(0)}(k) \right\}
$$
  
\n
$$
x_3^{(0)} = \left\{ x_3^{(0)}(1), x_3^{(0)}(2), \cdots, x_3^{(0)}(k) \right\} k = 1, 2, 3, \dots n
$$
  
\n
$$
x_N^{(0)} = \left\{ x_N^{(0)}(1), x_N^{(0)}(2), \cdots, x_N^{(0)}(k) \right\}
$$
  
\n(12)

2. Build up AGO sequence

$$
x_1^{(1)} = \left\{ x_1^{(1)}(1), x_1^{(1)}(2), \cdots, x_1^{(1)}(k) \right\}
$$
  
\n
$$
x_2^{(1)} = \left\{ x_2^{(0)}(1), x_2^{(1)}(2), \cdots, x_2^{(1)}(k) \right\}
$$
  
\n
$$
x_3^{(1)} = \left\{ x_3^{(1)}(1), x_3^{(1)}(2), \cdots, x_3^{(1)}(k) \right\} k = 1, 2, 3, \cdots, n
$$
  
\n
$$
x_N^{(1)} = \left\{ x_N^{(1)}(1), x_N^{(1)}(2), \cdots, x_N^{(1)}(k) \right\}
$$
  
\n(13)

3. Transfer Equation (13) into a difference form

$$
x_1^{(0)}(k) + az_1^{(1)}(k) = \sum_{i=2}^{N} b_i x_i^{(1)}(k)
$$
\n(14)

where  $z_1^{(1)}$  $\binom{1}{1}(k) = 0.5x_1^{(1)}$  $t_1^{(1)}(k) + 0.5x_1^{(1)}$  $\binom{1}{1}$  (*k* − 1), *k* ≥ 2 4. Based on Equation (14), we substitute the AGO data, and we obtain

$$
x_1^{(0)}(2) + az_1^{(1)}(2) = b_2 x_2^{(1)}(2) + \cdots + b_N x_N^{(1)}(2)
$$
  
\n
$$
x_1^{(0)}(3) + az_1^{(1)}(3) = b_2 x_2^{(1)}(3) + \cdots + b_N x_N^{(1)}(3)
$$
  
\n
$$
x_1^{(0)}(n) + az_1^{(1)}(n) = b_2 x_2^{(1)}(n) + \cdots + b_N x_N^{(1)}(n)
$$
  
\n(15)

Then, transfer Equation (15) into matrix form, as shown in Equation (16)  $\overline{1}$  $\overline{a}$ eq ់<br>អ  $(15)$  into matrix form, as shown in E  $\overline{1}$ tion (1)<br>−  $\ddot{\phantom{1}}$ srer Equat:  $\frac{1}{2}$ *n k n k n i n n n i n i n i n i n i n i n i n i n i n i n i n i n i n i n i n i n i n i n i n i n i n i n i n i* 

*z x x*

2

i<br>I

i<br>I

(3)

i<br>I

*x*

1

− =

 $\overline{1}$ 

$$
\begin{bmatrix} x_1^{(0)}(2) \\ x_1^{(0)}(3) \\ \vdots \\ x_1^{(0)}(n) \end{bmatrix} = \begin{bmatrix} -z_1^{(1)}(2) & x_2^{(1)}(2) & \cdots & x_N^{(1)}(2) \\ -z_1^{(1)}(3) & x_2^{(1)}(3) & \cdots & x_N^{(1)}(3) \\ \vdots & \cdots & \vdots \\ -z_1^{(1)}(n) & x_2^{(1)}(n) & \cdots & x_N^{(1)}(n) \end{bmatrix} \begin{bmatrix} a \\ b_2 \\ \vdots \\ b_N \end{bmatrix}
$$
(16)

 $\overline{\phantom{a}}$ 

 $\overline{3}$  (3)  $\overline{3}$  (3)  $\overline{3}$  (3)  $\overline{3}$  (3)  $\overline{3}$  (3)  $\overline{3}$  (3)  $\overline{3}$  (3)  $\overline{3}$ 

According to the least squares method, by using  $\hat{a} = \left(B^TB\right)^{-1}B^TY_N$ , we find the values  $\overline{N}$  $\boldsymbol{B}$  $^{-1}$ <sub>n</sub>  $\int$ a:  $\frac{1}{2}$  $\mathbf{c}$  $\alpha$  = *N* According to the least squares method, by using  $\hat{a} = (B^T B)^{-1} B^T$ 2 2 1 1 ˆ .

where: 
$$
Y_N = \begin{bmatrix} x_1^{(0)}(2) \\ x_1^{(0)}(3) \\ \vdots \\ x_1^{(0)}(n) \end{bmatrix} B = \begin{bmatrix} -z_1^{(1)}(2) & x_2^{(1)}(2) & \cdots & x_N^{(1)}(2) \\ -z_1^{(1)}(3) & x_2^{(1)}(3) & \cdots & x_N^{(1)}(3) \\ \vdots & \cdots & \vdots \\ -z_1^{(1)}(n) & x_2^{(1)}(n) & \cdots & x_N^{(1)}(n) \end{bmatrix} \hat{a} = \begin{bmatrix} a \\ b_2 \\ \vdots \\ b_N \end{bmatrix}.
$$

## <span id="page-4-0"></span>3. Real Example and Verification **by symmetrical half-bridge power converters**. The relevant measurement of  $\boldsymbol{\mu}$

This paper first designs seven sets of parameter values, and then provides a sample of symmetrical half-bridge power converters. The relevant measurement values are obtained through conducting experiments. The three input factors, which are the internal parameters<br>of the egenerates include the exament conversion action reliance conversion ratio and necessary of the converter, include the current conversion ratio, voltage conversion ratio and power er are conversion ratio. The output factor refers to the efficiency of the converter. Soft computing conversion ratio. The output factor refers to the efficiency of the converter. Soft computing is employed to analyze the weighting relationship among the input factors and output factor [\[33\]](#page-10-7).

# *3.1. The Circuit of Symmetrical Half-Bridge Power Converter 3.1. The Circuit of Symmetrical Half-Bridge Power Converter*

<span id="page-4-1"></span>The circuit of the symmetrical half-bridge power converter is shown in Figure [1.](#page-4-1) The circuit of the symmetrical half-bridge power converter is shown in Figure 1.

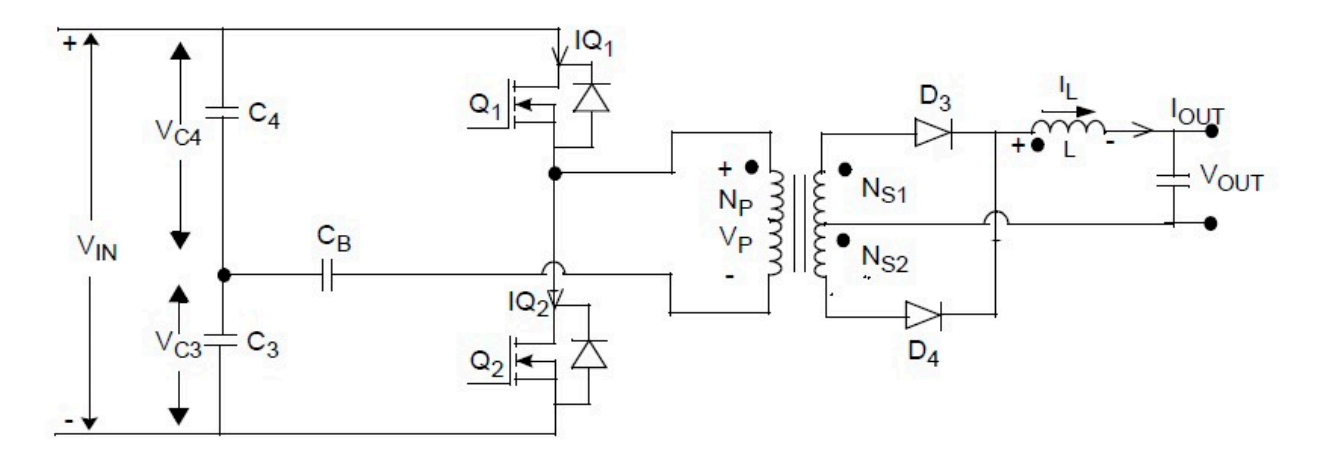

**Figure 1.** The diagram of symmetrical half-bridge power converter.

The c[om](#page-5-1)plete product on the complete product diagram in Figure 1, is shown in Figure 1, is shown in Figure 1, is shown in Figure 1, is shown in Figure 1, is shown in Figure 1, is shown in Figure 1, is shown in Figure 1, is Figure 1. The diagram of symmetrical half-bridge power converter.<br>The completed product, which is based on the circuit dia<br>Figure 2. The completed product, which is based on the circuit diagram in Figure [1,](#page-4-1) is shown in Figure 2.

I

I

*b*

2

ī

*N*

<span id="page-5-1"></span>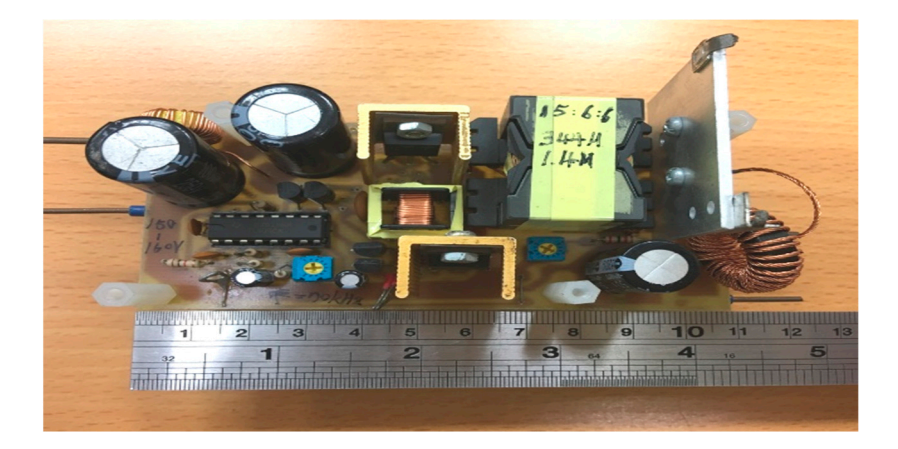

**Figure 2.** The completed product of symmetrical half-bridge power converter. **Figure 2.** The completed product of symmetrical half-bridge power converter.

#### *3.2. The Experimental Data*

The experimental values are shown in Table [1.](#page-5-2)

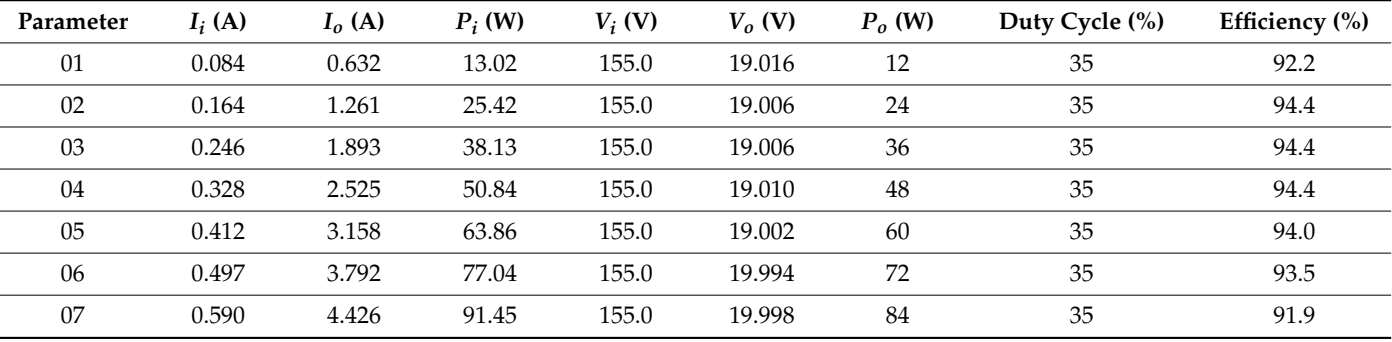

<span id="page-5-2"></span>**Table 1.** The experimental values of symmetrical half-bridge power converter.

The data in Table [1](#page-5-2) are the actual values of the overall measurement. In order to comply with the calculation of the mathematical model, they are converted into the ratios of various parameters, as shown in Table [2.](#page-5-3)

<span id="page-5-3"></span>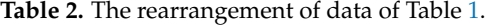

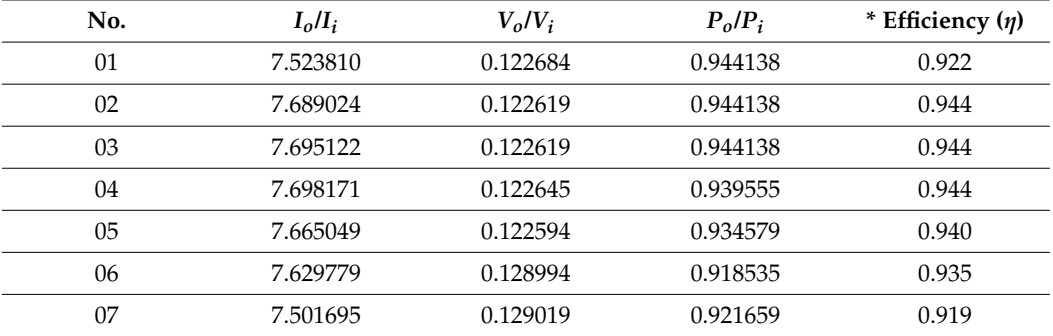

\* Efficiency transfer to type of decimal point.

### <span id="page-5-0"></span>**4. Calculation and Analysis**

This section mainly explains the calculation process and results of three soft computing methods.

#### *4.1. Regression Analysis*

The analysis sequences are built based on the mathematics model.

Output efficiency: *y* = (0.922, 0.944, 0.944, 0.944, 0.940, 0.935, 0.919) The ratio of output current to input current  $(I_o/I_i)$ : *x*<sup>1</sup> = (7.523810, 7.689024, 7.695122, 7.698171, 7.665049, 7.629779, 7.501695) The ratio of output voltage to input voltage  $(V_o/V_i)$ : *x*<sup>2</sup> = (0.122684, 0.122619, 0.122619, 0.122645, 0.122594, 0.128994, 0.129019) The ratio of output power to input power  $(P_o/P_i)$ :

*x*<sup>3</sup> = (0.944138, 0.944138, 0.944138, 0.939555, 0.934579, 0.918535, 0.921659) Substitute into Equation (3) for weighting:

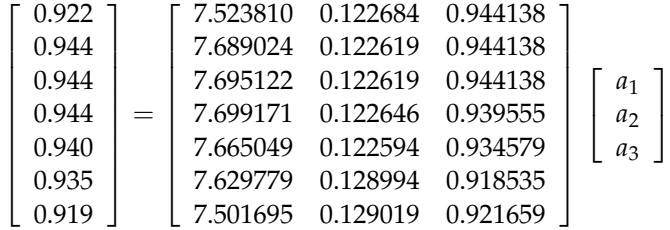

Use  $A = (X^T X)^{-1} X^T Y$  to find the values of  $a_1 \sim a_3$ , where:

$$
A = \begin{bmatrix} a_1 \\ a_2 \\ a_3 \end{bmatrix}, X = \begin{bmatrix} 7.523810 & 0.122684 & 0.944138 \\ 7.689024 & 0.122619 & 0.944138 \\ 7.695122 & 0.122619 & 0.944138 \\ 7.699171 & 0.122646 & 0.939555 \\ 7.665049 & 0.122594 & 0.934579 \\ 7.629779 & 0.128994 & 0.918535 \\ 7.501695 & 0.129019 & 0.921659 \end{bmatrix}, Y = \begin{bmatrix} 0.922 \\ 0.944 \\ 0.944 \\ 0.940 \\ 0.935 \\ 0.935 \\ 0.919 \end{bmatrix}
$$

The final results are shown in Table [3.](#page-6-0)

<span id="page-6-0"></span>**Table 3.** The final results of regression analysis.

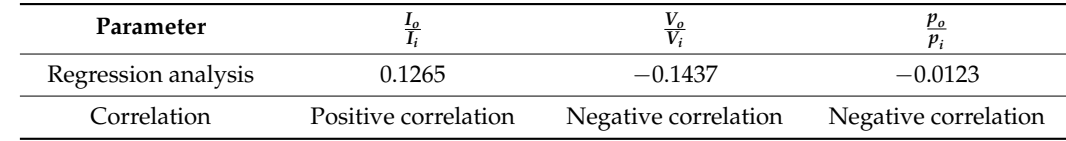

Regression analysis shows that the actual circuit  $\frac{I_0}{I_i}$  is positively correlated, while the other two are negatively correlated.

#### *4.2. Rough Set Method*

Rough set must firstly discretize the values. Accordingly, this paper discretizes the measured values into four grades. Table [4](#page-6-1) shows the result.

<span id="page-6-1"></span>**Table 4.** Discretization results of four grades.

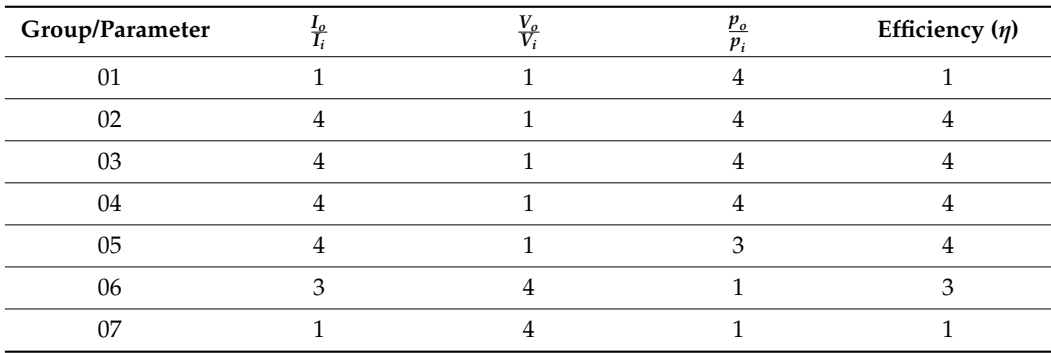

Table [4](#page-6-1) indicates the ratio of output current to input current as *R*1, the ratio of output voltage to input voltage as  $R_2$ , the ratio of output power to input power as  $R_3$  and efficiency as decision attribute *D*. Then, the discrete data are converted into the rough set model to calculate the significance of each attribute factor.

1. Calculate the attribute set  $\frac{U}{C} = \frac{U}{\{R_1, R_2, R_3\}} = {\{\{x_1\}, \{x_2, x_3, x_4\}, \{x_5\}, \{x_6\}, \{x_7\}\}}$ 

2. Calculate the decision set  $\frac{U}{D} = \{\{x_1, x_7\}, \{x_2, x_3, x_4, x_5\}, \{x_6\}\} = \{X_1, X_2, X_3\}$ ; hence,  $pos_C(D) = \{\{x_1\}, \{x_2\}, \{x_3\}, \{x_4\}, \{x_5\}\}\$ , and substitute into Equation (9) to obtain  $\gamma_c(D) = \frac{|pos_C(D)|}{|U|} = \frac{7}{7} = 1.$ 

3. Analyze the conditional attributes of each factor

(1) Omit *R*<sup>1</sup>

$$
\frac{U}{C} = \frac{U}{\{R_2, R_3\}} = \{\{x_1, x_2, x_3, x_4\}, \{x_5\}, \{x_6, x_7\}\}\
$$
\n
$$
\frac{U}{D} = \{\{x_1, x_7\}, \{x_2, x_3, x_4, x_5\}, \{x_6\}\} = \{X_1, X_2, X_3\}
$$

Hence,  $pos_C(D) = \{x_5\}$ , and substitute into Equation (9) to obtain  $\gamma_c(D) = \frac{|pos_C(D)|}{|U|} = 1$ ; then, substitute into Equation (10) to obtain  $\gamma_{c-\{R_1\}}(D) = \frac{|pos_C(D)|}{|U|} = \frac{1}{7}$ . Therefore, the significance of  $\sigma_{(C,D)}(R_1) = \frac{1-\frac{1}{2}}{1} = \frac{6}{7}$ .  $(2)$  Omit  $R<sub>2</sub>$ 

$$
\frac{U}{C} = \frac{U}{\{R_1, R_3\}} = \{\{x_1\}, \{x_2, x_3, x_4, x_5\}, \{x_6\}, \{x_7\}\}\
$$

$$
\frac{U}{D} = \{\{x_1, x_7\}, \{x_2, x_3, x_4, x_5\}, \{x_6\}\} = \{X_1, X_2, X_3\}
$$

Hence,  $pos_C(D) = {\{x_1\}, \{x_2\}, \{x_3\}, \{x_4\}, \{x_5\}, \{x_6\}, \{x_7\}}$ , and substitute into Equation (9) to obtain  $\gamma_c(D) = \frac{|pos_c(D)|}{|U|} = \frac{7}{7} = 1$ ; then, substitute into Equation (10) to obtain  $\gamma_{c-\{R_2\}}(D) = \frac{|pos_C(D)|}{|U|} = 1$ . Therefore, the significance of  $\sigma_{(C,D)}(R_2) = \frac{1-1}{1} = 0$ . (3) Omit *R*<sup>3</sup>

$$
\frac{U}{C} = \frac{U}{\{R_1, R_2\}} = \{\{x_1\}, \{x_2, x_3, x_4, x_5\}, \{x_6\}, \{x_7\}\}\
$$
\n
$$
\frac{U}{D} = \{\{x_1, x_7\}, \{x_2, x_3, x_4, x_5\}, \{x_6\}\} = \{X_1, X_2, X_3\}
$$

Hence,  $pos_C(D) = \{\{x_1\}, \{x_2\}, \{x_3\}, \{x_4\}, \{x_5\}, \{x_6\}, \{x_7\}\}\$ , and substitute into Equation (9) to obtain  $\gamma_c(D) = \frac{|pos_c(D)|}{|U|} = \frac{7}{7} = 1$ , and substitute into Equation (10) to obtain  $\gamma_{c-\{R_3\}}(D) = \frac{|pos_C(D)|}{|U|} = 1$ ; therefore, the significance of  $\sigma_{(C,D)}(R_3) = \frac{1-1}{1} = 0$ . The final results are shown in Table [5.](#page-7-0)

<span id="page-7-0"></span>**Table 5.** The final results of rough set under four grades.

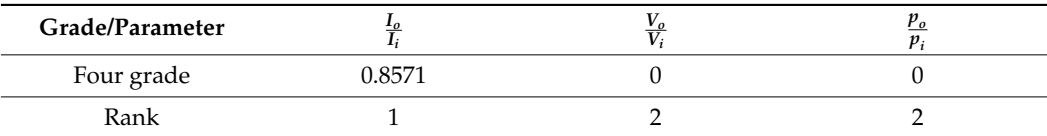

*4.3. GM(1,N) Method*

1. The analysis sequences are built based on the mathematical model. Output efficiency:

 $x_1^{(0)}$  $\binom{10}{1}$  = (0.922, 0.944, 0.944, 0.944, 0.940, 0.935, 0.919)

The ratio of output current to input current  $(I_o/I_i)$ 

*x* (0) = (7.523810, 7.689024, 7.695122, 7.698171, 7.665049, 7.629779, 7.501695)  $\chi_2$  = (*Y*. 225610, *Y*. 065024, *Y*. 055122, *Y*. 056171, *Y*. 0650.<br>The ratio of output voltage to input voltage  $(V_o/V_i)$ :

 $x_3^{(0)}$  $\mathcal{L}_{3}^{(9)} = (0.122684, 0.122619, 0.122619, 0.122645, 0.122594, 0.128994, 0.129019)$ The ratio of output power to input power( $P_o/P_i$ )

1

 ,

*x*<sup>4</sup> = (0.944138, 0.944138, 0.944138, 0.939555, 0.934579, 0.918535, 0.921659) 2. Build up AGO sequence  $x_1^{(0)}$  $\binom{10}{1}$  = (0.922, 1.866, 2.81, 3.754, 4.694, 5.629, 6.548)  $x_2^{(0)}$  $\mathcal{L}^{(0)}_{2,1}$  = (7.5238, 15.2128, 22.908, 30.6061, 38.2712, 45.901, 53.4026) *x* (0) = (0.1227, 0.2453, 0.3679, 0.4906, 0.6132, 0.7422, 0.8712) 3  $x_4^{(0)}$  $\mathcal{A}_{\frac{4}{5}}^{(0)} = (0.9441, 1.8883, 2.8324, 3.772, 4.7065, 5.6251, 6.5467)$  $z_1^{(1)}$  $1<sup>(1)</sup>$  = (1.394, 2.338, 3.282, 4.224, 5.1615, 6.0885) 3. Substitute into Equation (16) to obtain the weighting  $\lceil$  $\overline{\phantom{a}}$  $\overline{1}$  $\overline{1}$  $\overline{1}$  $\overline{1}$  $\overline{1}$  $\overline{1}$ 1.866 2.81 3.754 4.694 5.629 6.548 1  $\begin{array}{c} \begin{array}{c} \begin{array}{c} \end{array} \end{array} \end{array}$ =  $\sqrt{ }$  −1/394 15.2128 0.2453 1.8333 −2.338 22.908 0.3679 2.8324 −3.282 30.6031 0.4906 3.772 −4.224 38.2172 0.6132 4.7065 −5.1615 45.901 0.7422 5.6251 −6.0885 53.4026 0.8712 6.5467 1  $\begin{array}{c} \hline \end{array}$  $\sqrt{ }$  $\begin{array}{c} \hline \end{array}$ *a b*2 *b*3 *b*4 1  $\overline{\phantom{a}}$  $\overline{1}$  $\overline{1}$ Uses  $\hat{a} = (B^T B)^{-1} B^T Y_N$  to find the values of weighting where:  $Y_N =$  $\sqrt{ }$  $\begin{array}{c} \hline \end{array}$ 1.866 2.81 3.754 4.694 5.629 6.548  $\begin{bmatrix} -1/394 & 15.2128 & 0.2453 & 1.8333 \end{bmatrix}$  $\overline{\phantom{a}}$ −2.338 22.908 0.3679 2.8324  $\overline{\phantom{a}}$  $\sqrt{ }$ *a* 1

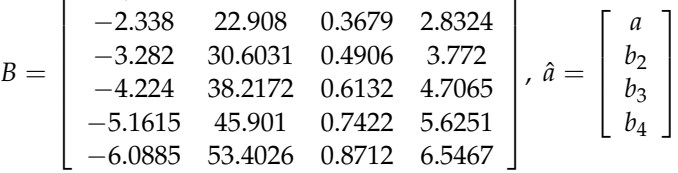

The final results are shown in Table [6.](#page-8-0)

<span id="page-8-0"></span>**Table 6.** The final results of GM(1,N) model.

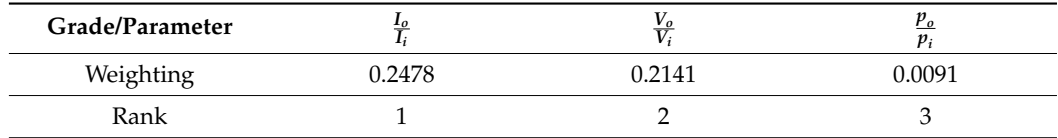

.

### **5. Conclusions**

Research on power converters in the past has turned out good results in circuit design and product development. The integration of regression analysis, rough set analysis and GM(1,N) can be regarded as a pioneering research method. The paper first develops a practical sample. By employing regression analysis, rough set and the GM(1,N) model, this study finds that the current conversion ratio has the greatest impact on efficiency. This finding is consistent with the basic principle of the power converter, which is the characteristic of current amplification. The analysis method implemented in this study, therefore, is reasonable.

This study analyzes only one of the symmetrical half-bridge power converters. Soft computing for classification, according to this research, is applicable to electrical engineering. A forthcoming study is suggested to aim at other types of power converters on the one hand, and to combine other related mathematical models to increase the integrity of the overall analysis on the other.

**Author Contributions:** Conceptualization, S.-K.C. and K.-L.W.; methodology, K.-L.W.; software, K.-L.W.; validation, S.-K.C.; formal analysis, K.-L.W.; investigation, S.-K.C.; resources, S.-K.C.; data curation, S.-K.C.; writing—original draft preparation, K.-L.W.; writing—review and editing, K.-L.W.; visualization, S.-K.C.; supervision, K.-L.W.; project administration, S.-K.C. and K.-L.W.; funding acquisition, S.-K.C. and K.-L.W. All authors have read and agreed to the published version of the manuscript.

**Funding:** This research was funded by Higher Education Sprout Project of Chienkuo Technology University grant number is 2021-06-02.

**Institutional Review Board Statement:** Not applicable.

**Informed Consent Statement:** Not applicable.

**Conflicts of Interest:** The authors declare no conflict of interest.

#### **References**

- <span id="page-9-0"></span>1. Wu, Y.L. *Switching Power Converter*; Wensheng Book Store: New Taipei City, Taiwan, 2018.
- <span id="page-9-1"></span>2. Head Line Daily, Topological Knowledge Collection of Half-Bridge and Full-Bridge Converters, Taipei. Available online: <https://kknews.cc/zh-tw/society/revjzjo.html> (accessed on 18 January 2017).
- <span id="page-9-2"></span>3. Ma, G.; Qu, W.L.; Yu, G.; Liu, Y.Y.; Liang, N.G.; Li, W.Z. A zero-voltage- switching bidirectional DC-DC converter with state analysis and soft-switching- oriented design consideration. *IEEE Trans. Ind. Electron.* **2009**, *56*, 2174–2184.
- <span id="page-9-3"></span>4. Chien, C.H. Zero-Voltage Switching Resonant Converters for High Input Voltage Applications. Ph.D. Thesis, Institute of Microelectronics, National Cheng Kung University, Tainan, Taiwan, 2013.
- 5. Lin, B.R.; Lin, Y.K. An investigation into a ZVS resonant converter to achieve wide voltage operation. *J. Innov. Technol.* **2021**, *3*, 65–72.
- <span id="page-9-4"></span>6. Qin, H. Wide-range high voltage input LLC auxiliary power supply. *Int. Core J. Eng.* **2021**, *7*, 291–298.
- <span id="page-9-5"></span>7. Lin, B.R. Analysis of a DC converter with low primary current loss and balance voltage and current. *Electronics* **2019**, *8*, 439. [\[CrossRef\]](http://doi.org/10.3390/electronics8040439)
- 8. Ranganathan, S.A. Noyal Doss Mohan, Formulation and analysis of single switch high gain hybrid DC to DC converter for high power applications. *Electronics* **2021**, *10*, 2445. [\[CrossRef\]](http://doi.org/10.3390/electronics10192445)
- 9. Adly, M.; Strunz, K. Irradiance-adaptive PV module integrated converter for high efficiency and power quality in standalone and DC microgrid applications. *IEEE Trans. Ind. Electron.* **2018**, *65*, 436–446. [\[CrossRef\]](http://doi.org/10.1109/TIE.2017.2723860)
- 10. Ho, K.Y. Design and Implementation of an AC/DC Converter with High Efficiency and High Power Factor. Master's Thesis, Department of Electrical Engineering, Chienkuo Technology University, Chunghua, Taiwan, 2015.
- <span id="page-9-6"></span>11. Yeh, C.L. Conversion Efficiency Analysis for the Effect of Resonant Inductance in a Half-Bridge LLC Series Resonant Converter. Master's Thesis, Department of Electrical Engineering, National Sun Yat-sen University, Kaohsiung, Taiwan, 2017.
- <span id="page-9-7"></span>12. Chen, M.S. Design and Implementation of Bidirectional Voltage-Doubler Front-End Converter for Single-Sensor Switched Reluctance Motor Drives. Master's Thesis, The College of Electrical Engineering and Computer Science, National Chiao Tung Universitym, Hsinchu, Taiwan, 2018.
- <span id="page-9-8"></span>13. Lee, I.O.; Lee, J.Y. A high-power DC-DC converter topology for battery charging applications. *Energies* **2017**, *10*, 871. [\[CrossRef\]](http://doi.org/10.3390/en10070871)
- 14. Wu, X.W. Converter and control of bidirectional DC/DC converter for power battery testing. *Int. Core J. Eng.* **2020**, *6*, 375–385.
- 15. Chakraborty, S.; Vu, H.N.; Hasan, M.M.; Tran, D.D.; el Baghdadi, M.; Hegazy, O. DC-DC converter topologies for electric vehicles, plug-in hybrid electric vehicles and fast charging stations: State of the art and future trends. *Energies* **2019**, *12*, 1569. [\[CrossRef\]](http://doi.org/10.3390/en12081569)
- <span id="page-9-9"></span>16. Szymanski, J.R.; Mortka, M.Z.; Wojciechowski, D.; Poliakov, N. Unidirectional DC/DC converter with voltage inverter for fast charging of electric vehicle batteries. *Energies* **2020**, *13*, 4791. [\[CrossRef\]](http://doi.org/10.3390/en13184791)
- <span id="page-9-10"></span>17. Tran, D.; Chakraborty, S.; Lan, Y.F.; Mierlo, J.V.; Hegazy, O. Optimized multiport DC/DC converter for vehicle drivetrains: Topology and design optimization. *Appl. Sci.* **2018**, *8*, 1351. [\[CrossRef\]](http://doi.org/10.3390/app8081351)
- 18. Lin, B.R.; Ko, M.C. Wide voltage range DC/DC converter for railway auxiliary power units. *J. Innov. Technol.* **2021**, *3*, 69–78.
- <span id="page-9-11"></span>19. Wang, H.Y. Simulation research on energy storage bidirectional DC-DC converter in ship microgrids. *Int. Core J. Eng.* **2019**, *5*, 117–122.
- <span id="page-9-12"></span>20. Sato, Y.S.; Uno, M.T.; Nagata, H.K. Nonisolated multiport converters based on integration of PWM converter and phase-shiftswitched capacitor converter. *IEEE Trans. Power Electron.* **2020**, *35*, 2020. [\[CrossRef\]](http://doi.org/10.1109/TPEL.2019.2912550)
- <span id="page-9-13"></span>21. Wang, C.M.; Lin, C.Y.; Wang, H.L. Analysis and design of a zero-voltage- switching PWM DC-DC converter without auxiliary circuit. *J. Innov. Technol.* **2021**, *3*, 1–5.
- <span id="page-9-14"></span>22. Chaour, I.S.; Fakhfakh, A.; Kanoun, O. Enhanced passive RF-DC converter circuit efficiency for low RF energy harvesting. *Sensors* **2017**, *17*, 546. [\[CrossRef\]](http://doi.org/10.3390/s17030546) [\[PubMed\]](http://www.ncbi.nlm.nih.gov/pubmed/28282910)
- <span id="page-9-15"></span>23. Schmidt, S.; Oberrath, J.; Mercorelli, P.A. Sensor fault detection scheme as a functional safety feature for DC-DC Converters. *Sensors* **2021**, *21*, 6516. [\[CrossRef\]](http://doi.org/10.3390/s21196516) [\[PubMed\]](http://www.ncbi.nlm.nih.gov/pubmed/34640839)
- <span id="page-9-16"></span>24. Lee, J.H.; Park, S.J.; Lim, S.K. Improvement of multilevel DC/DC converter for e-mobility charging station. *Electronics* **2020**, *9*, 2037. [\[CrossRef\]](http://doi.org/10.3390/electronics9122037)
- <span id="page-10-0"></span>25. Wang, C.M. A novel single-stage high-power-factor electronic ballast with symmetrical half-bridge topology. *IEEE Trans. Ind. Electron.* **2008**, *55*, 969–972. [\[CrossRef\]](http://doi.org/10.1109/TIE.2007.896556)
- 26. Tang, Y.; Blaabjerg, F.; Loh, C.L.; Jin, C. Decoupling of fluctuating power in single-phase systems through a symmetrical half-bridge circuit. *IEEE Trans. Power Electron.* **2015**, *30*, 1855–1865. [\[CrossRef\]](http://doi.org/10.1109/TPEL.2014.2327134)
- <span id="page-10-1"></span>27. Changchien, S.K. Houng-Ming Lee and Hsiau-Hsian Nien, Applying rough set in the influence factor analysis of symmetrical half-bridge power converter. In Proceedings of the ICSSMET 2020, Chiayi, Taiwan, 26 November 2020; pp. 41–45.
- <span id="page-10-2"></span>28. Wen, K.L.; You, M.L. *Apply Soft Computing in Data Mining*, 2nd ed.; Taiwan Kansei Information Association: Taichung, Taiwan, 2018.
- <span id="page-10-3"></span>29. Chang, K.H.; Wang, J.R.; Wen, K.L. The analysis of influence factor in quad-rotor unmanned aerial vehicle by using regression method. *J. Quant. Manag.* **2017**, *13*, 5-1–5-9.
- <span id="page-10-4"></span>30. Jian, J.L.; Huang, C.C.; Chen, H.C.; Wen, K.L. Apply regression analysis in correlation of influence factors on the power efficiency at electronic air circulation heaters. In Proceedings of the ICSSMET, Chiayi, Taiwan, 26 November 2020; pp. 31–35.
- <span id="page-10-5"></span>31. Wen, K.L.; You, M.L. Rough Set-the Decision of Uncertainty. Wunan Publisher: Taipei, Taiwan, 2020.
- <span id="page-10-6"></span>32. Wen, K.L.; You, M.L. *The Grey Prediction and Its Application in Soft Computing*; Taiwan Kansei Information Society: Taichung, Taiwan, 2019.
- <span id="page-10-7"></span>33. Wu, C.E. Applying GM(*0*,*N*) Model to the Design of Forward Converter. Master's Thesis, Department of Electrical Engineering, Chienkuo Technology University, Chunghua, Taiwan, 2018.